## Ein Reisebericht! Nessmann, Kuen

Am 20.10. 2011 fragte mich Rainer Kuen, ob ich mitfliegen will. Er musste am 22.10. von Bozen aus einen Überprüfungsflug nach Laibach machen und anschließend ein Rating absolvieren. Ich sagte spontan zu. So flogen wir am Sa, 22.10. mit der OE-KMC von Klagenfurt IFR in Richtung KFT, anschließend mit Kurs LIPB. Der PIC war natürlich Rainer. Dies war ein wunderbarer Flug mit schönen Aussichten und Bildern, unter uns ein Wolkenmeer. Der Flug führte über Nötsch, dann südlich des Karnischen Höhenzuges ins Reich der Dolomiten. Anbei einige Bilder.

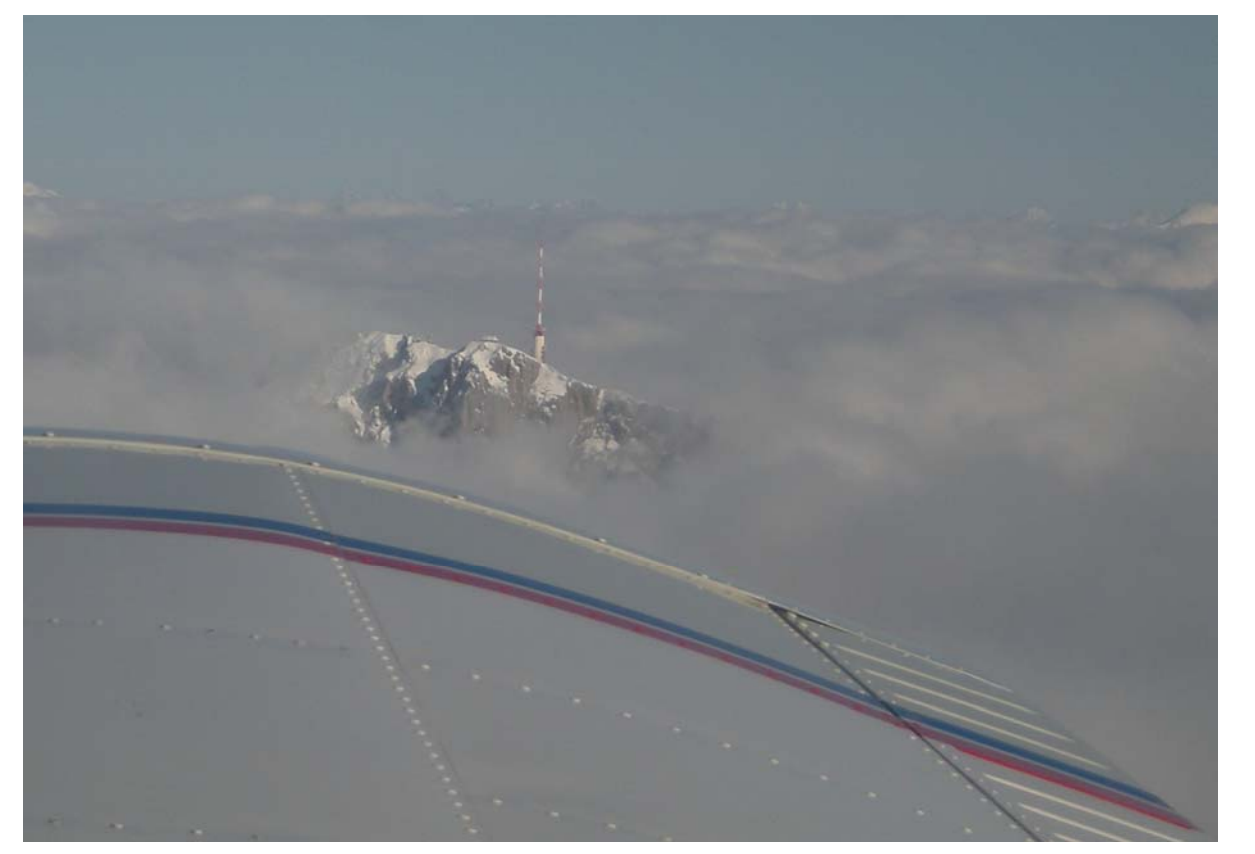

**Dobratsch** 

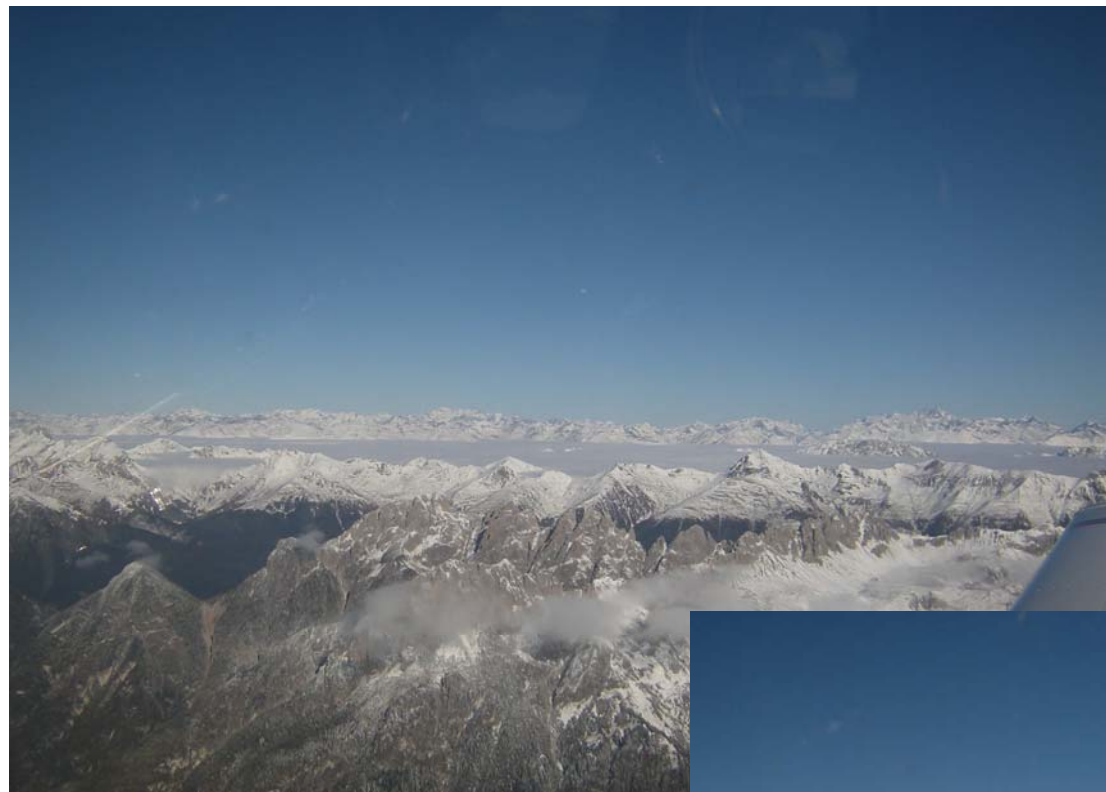

Das Lesachtal unter einer Wolkendecke

In den Dolomiten

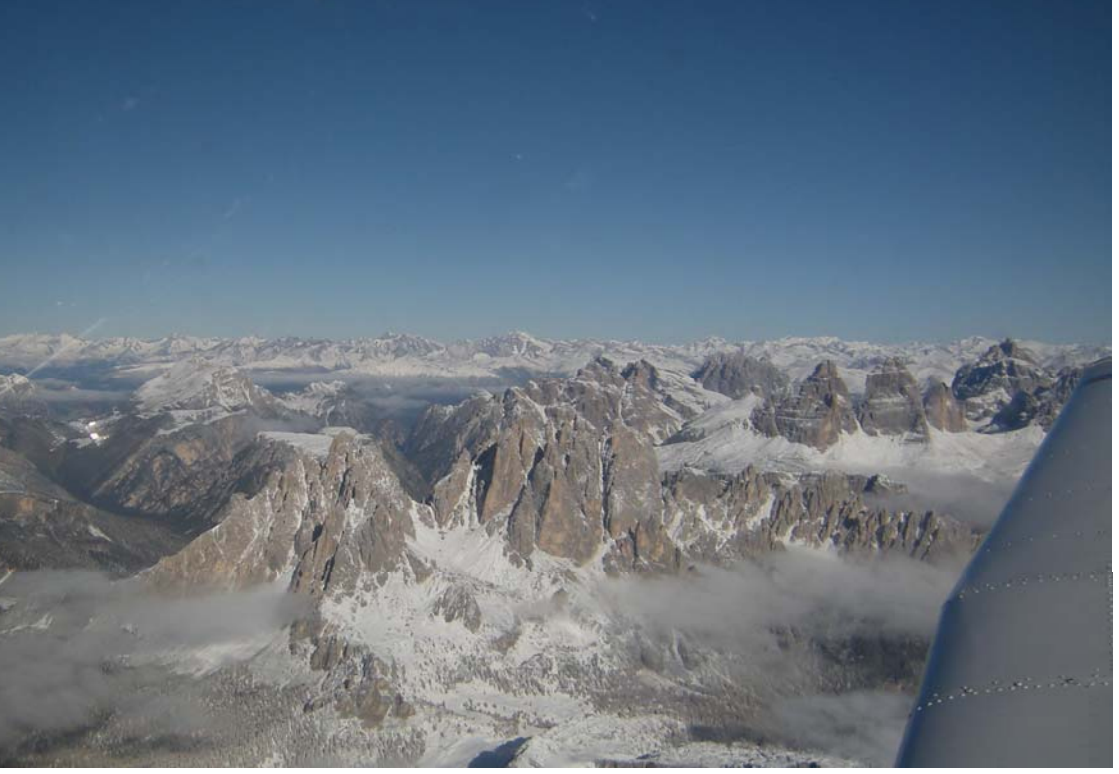

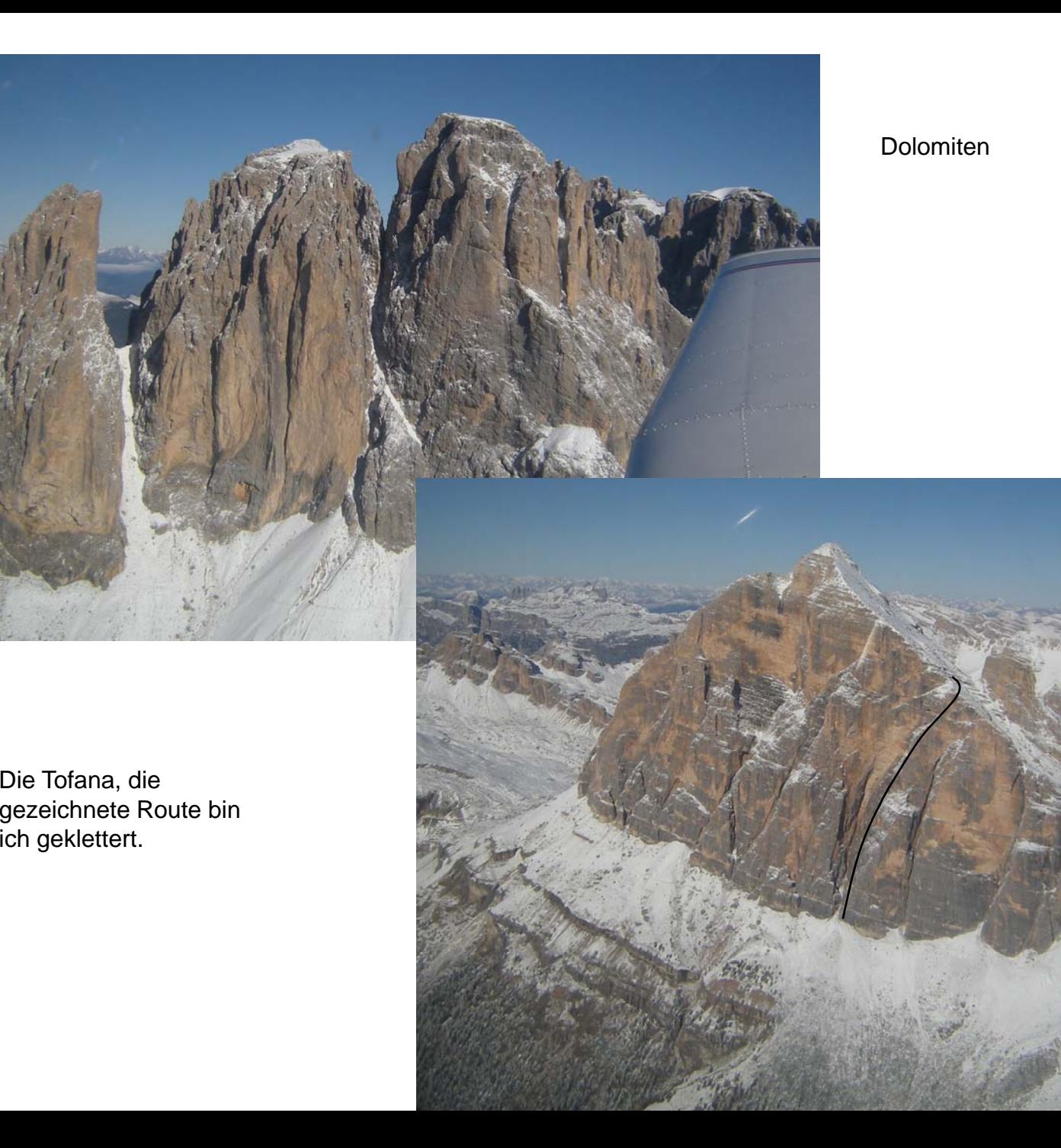

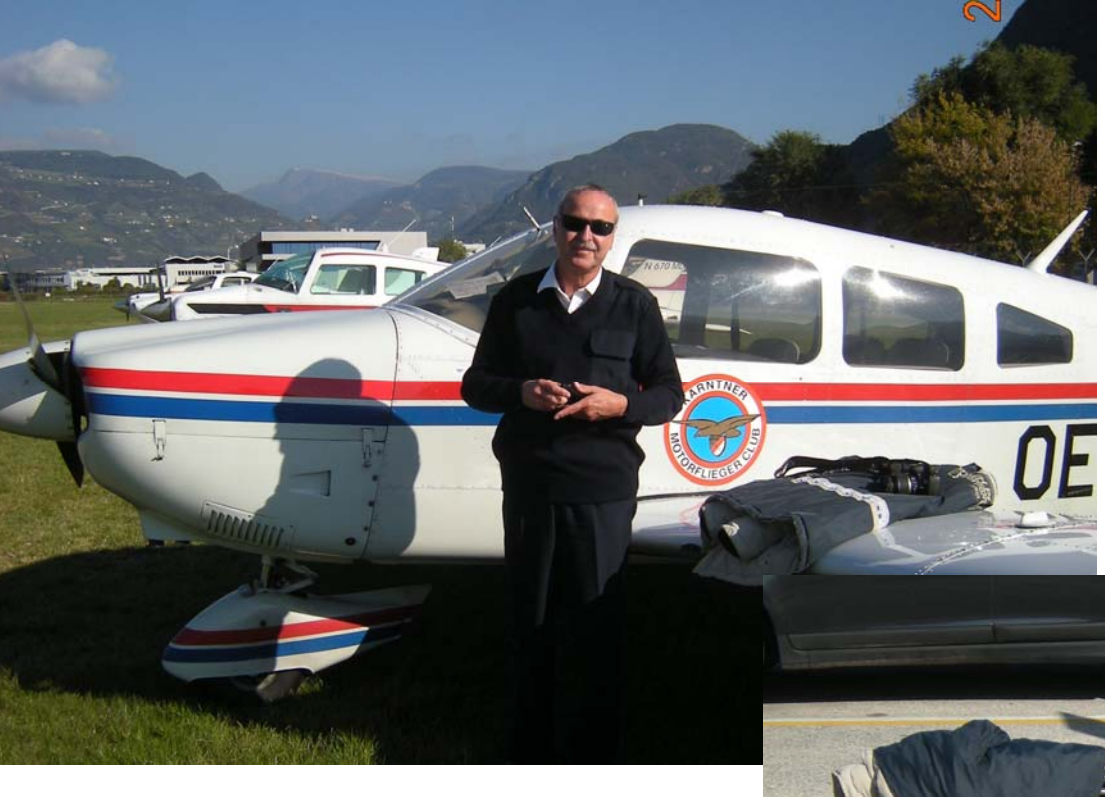

## Bolzano Impressionen

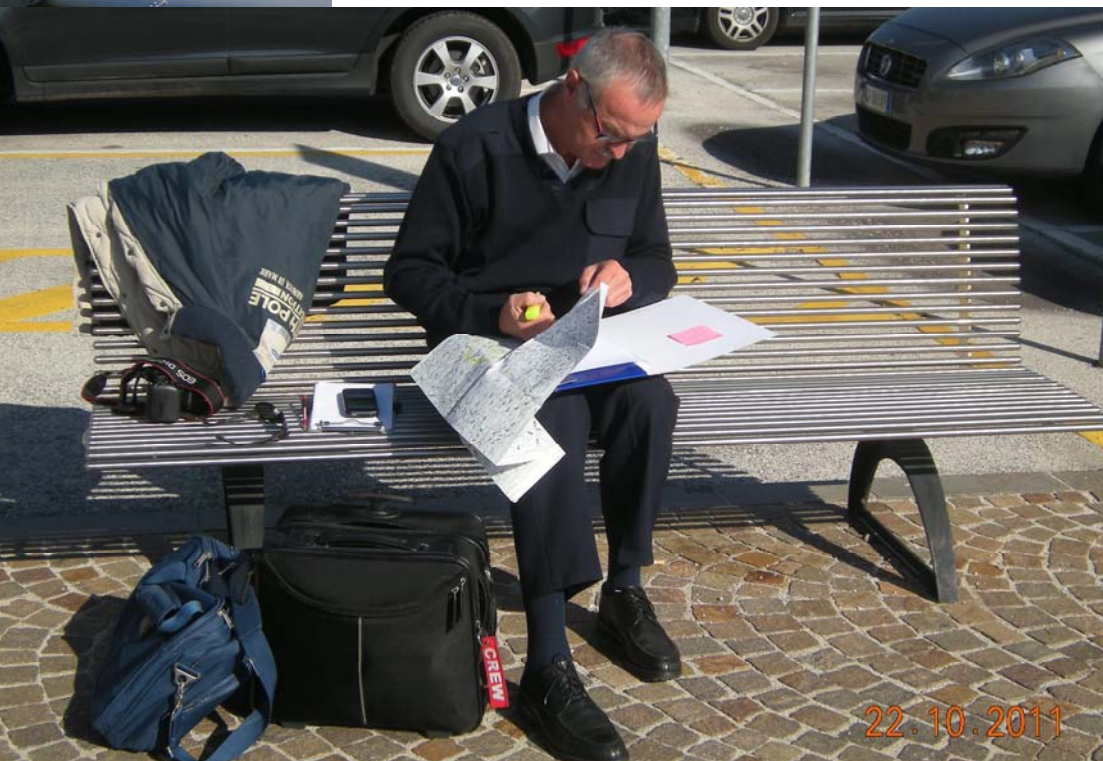

Nach der Landung in Bozen warteten wir auf die Citation aus Kiew, mit der Rainer seinen Flug machen musste. Alsbald war die Maschine mit Pilot Steinmann gelandet.

Ich startete mit der OE-KMC solo nach Ljubljana. Den Flugplan musste ich durch Ausfüllen eines Vordruckes aufgeben, also kein Internet. Ich flog durch die Dolomiten in Richtung Gemona. Anbei ein paar Bilder.

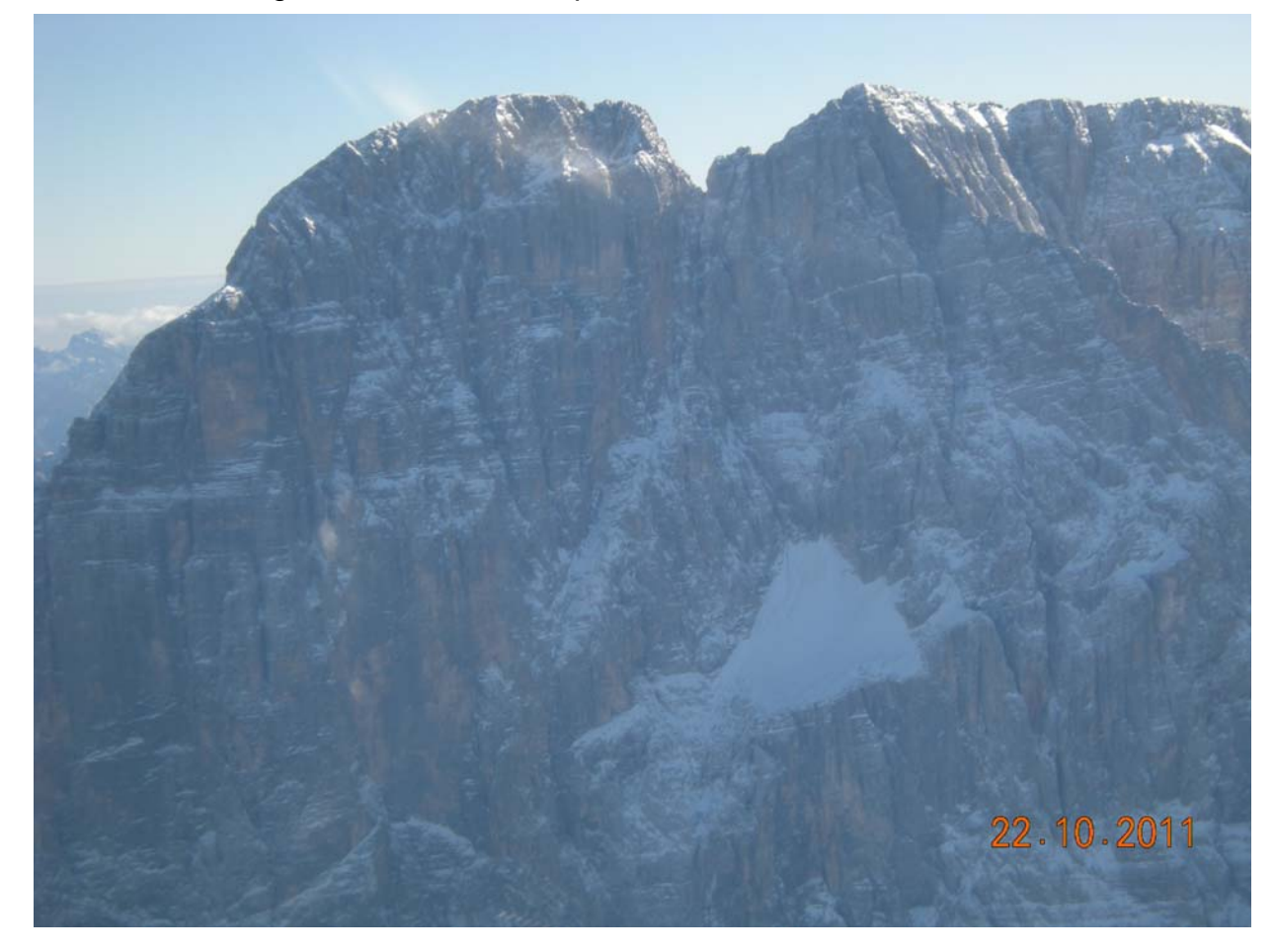

**Civetta** 

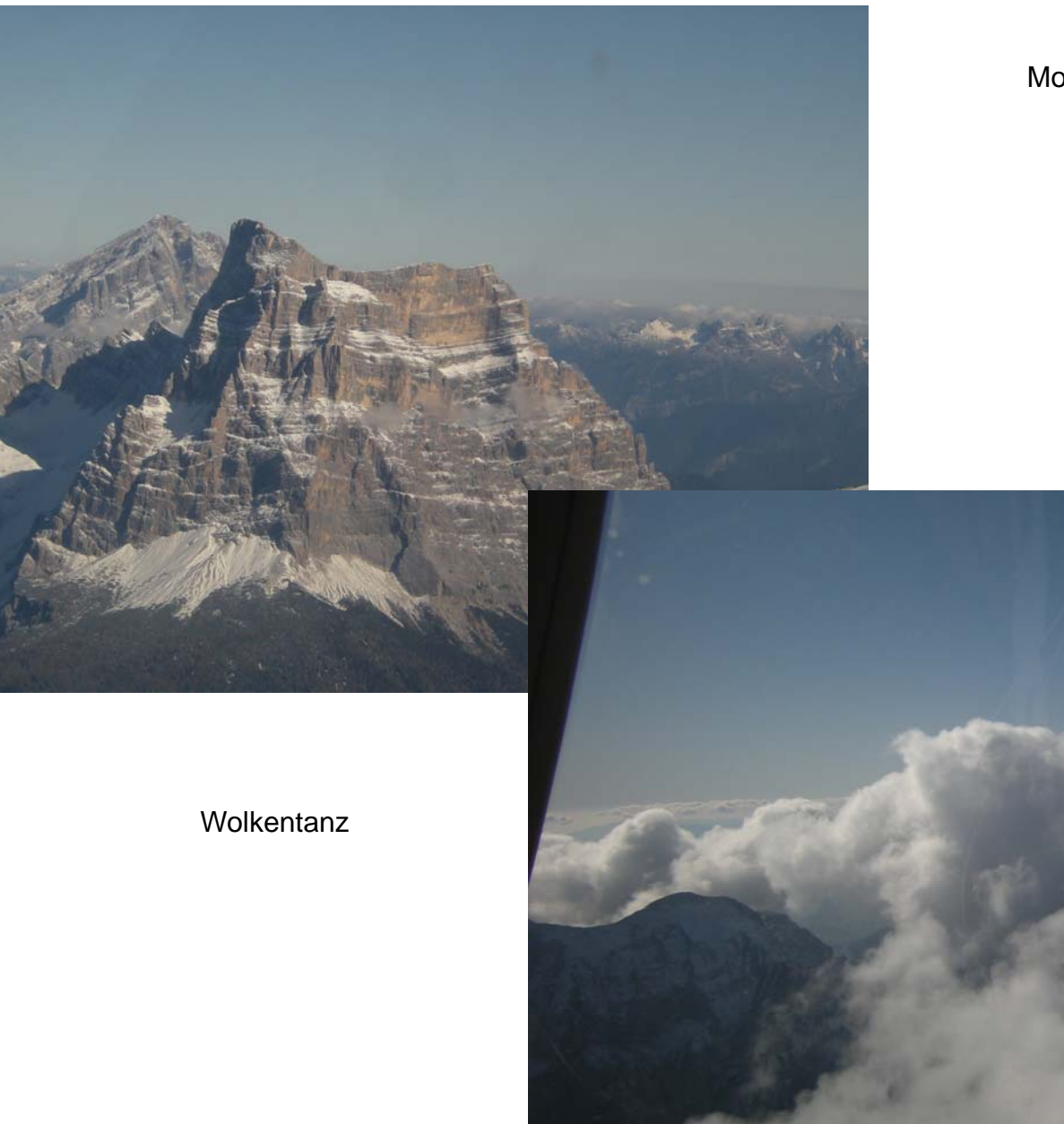

Monte Pelmo

Der Weiterflug nach Gemona verlief problemlos. Beim Überflug TIBRO meldete ich mich bei Padova Information ab und bei Ljubljana Information an. Weiterflug direkt nach LJLJ. Ich wurde gefragt: "are you sure you are flying in VMC condtiones?" Das machte mich stutzig und wenige Zeit später verstand ich diese Frage. Inzwischen holte ich noch das Flugplatzwetter von LJLJ ein. Das war recht gut für VMC. Ein direkter Flug nach LJLJ war nicht möglich, da im Bereich der Julier, Wocheinersee tief liegende Bewölkung zu sehen war.

Also änderte ich meine Route südlicher, um dann weiter östlich nach LJLJ zu kommen. Aber auch da war die Wolkenbasis so tief, dass man nicht einmal mehr Taleinschnitte erkennen konnte. Was tun? Ich entschied zurück nach Gemona, Kanaltal, Tarvis LOWK. Diese Entscheidung meldete ich der LJ-Info und flog heading 280 zurück.

Während der Umkehrkurve meldete das NAVI-Tablet: schließen Sie eine Stromquelle an oder schalten das Gerät ab. Das hat gerade noch gefehlt.

Der Tagliamento mit seinem Flussbett war leicht zu finden, also ab ins Kanaltal. Das ging gut bis nach Pontebba. Da flog ich in ca. 3500 ft 50 m unter der Wolkenbasis und sah keine Möglichkeit durchzukommen. Also Umkehr mit einer Steilkurve. Bei Venzone war ich auf 2500 ft. Ich überlegte, was nun. In Udine gibt es einen kleinen Flugplatz. Mit Hilfe von Padova Info und Aviano Approach fand ich zum Flugplatz, bekam noch die Turmfrequenz (Campoformido, LIPD 119,050) und konnte dort unbeschadet landen. Aviano Appr. bat ich, meinen Flugplan zu schließen. Landung allerdings bei 15 ktn Seitenwind aus 60°.

Kaum hatte ich das Flugzeug geparkt, kam ein Anruf von Rainer. Dieser war sehr besorgt, da ich ja überfällig war. Ich glaube, er hat mehr Stress und Sorge gehabt als ich.

Ich übernachtete in einem Vorort von Udine. Rainer kam am nächsten Tag per Bus nach Udine. Eventuell Heimflug per IFR. Ich startete am 23.10. von LIPD nach LIPQ zum tanken. Dann studierten wir das Wetter. Bei IFR bestand Vereisungsgefahr. Bei VFR war es ev. möglich, dass wir durchs Kanaltal durchkommen. Also entschieden wir uns für das Kanaltal. Das funktionierte und wir landeten wohlbehalten in LOWK.

Schluss aus dieser Reise: Die Ruhe bewahren, überlegen und nicht die Nerven verlieren. Man lernt bei jedem Flug dazu.

Nessmann, Kuen